**Supervsor: Asst. Prof. Hamd Dbekloğlu Ömer Faruk Babademez İdl Hanhan Beyza Kalkanlı Berfn Küçük Kerem Ylmaz**

# Photonom

## An interactive photo editing tool for Android

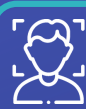

#### **Facial Expression** Modification

The user can change the expression of a person to be happier or sadder where there are 5 levels for each expression. Stylegan [Puzer/stylegan-encoder, GitHub] (NVIDIA)

- -> Tensorflow implementation
- Face detection
- Face extraction and alignment
- Latent representation generation
- Expression modification

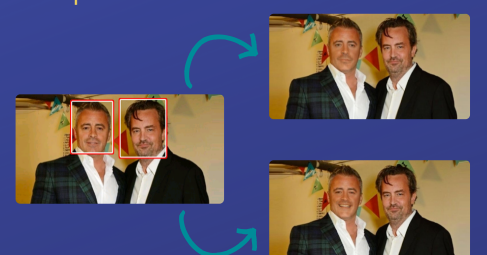

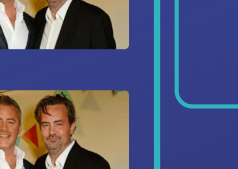

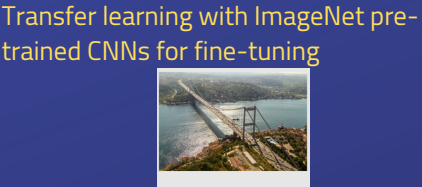

 $5.54$ 

Dhotononia

风中的圆的桌上

**Ouality Evaluation** 

The user can get a score out of 10 for the

NIMA [idealo/image-quality-assessment,

-> Tensorflow 2 implementation

quality of photo(s).

GitHub] (Google)

Aesthetic based

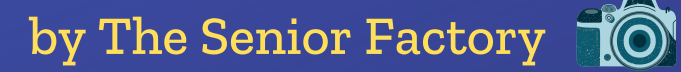

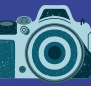

### Theme Transfer

The user can transfer the theme of a target photo to the photo they want to modify. Fast Photo Style [NVIDIA/FastPhotoStyle, GitHub]

-> PyTorch implementation

**•** Stylization

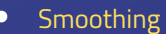

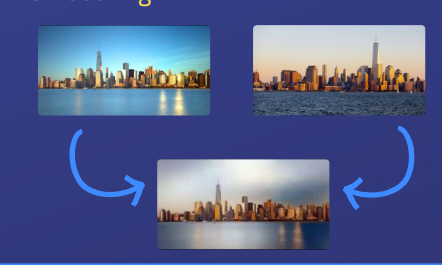

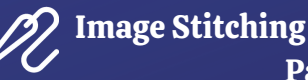

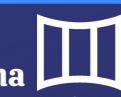

Object Removal

The user can remove objects from their photo by painting on them using a brush with different size.

Image inpainting [MathiasGruber/PConv-Keras, GitHub] (NVIDIA)

-> Keras implementation

- Mask creation according to user's drawing  $\bullet$
- Predicting the empty parts with the model  $\bullet$ that includes Partial Convolutional Layer

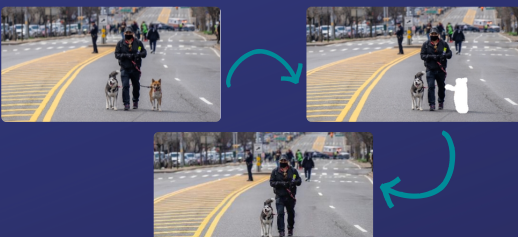

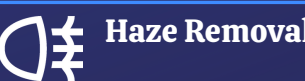

## Haze Removal

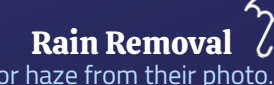

The user can remove the effects of the rain or haze from their photo. GCANet [cddlyf/GCANet, GitHub] -> PyTorch implementation

An end-to-end gated context aggregation network-GCANet

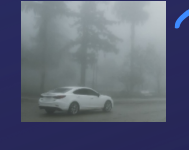

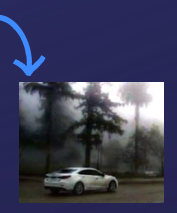

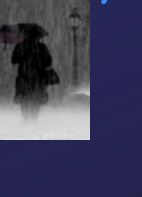

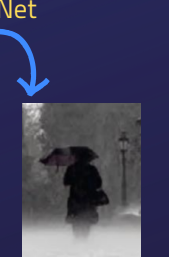

Panorama With both of the options, multiple images can be combined together by utilizing the overlapping areas. Image Stitching: The user can stitch a photo to the photo they want to modify with this tool. Panorama: With this option, the user can obtain a panorama from multiple photos. OpenPano [ppwwyyxx/OpenPano, GitHub] -> C++ implementation Features: SIFT Transformation: RANSAC Optimization: focal estimation, bundle adjustment...

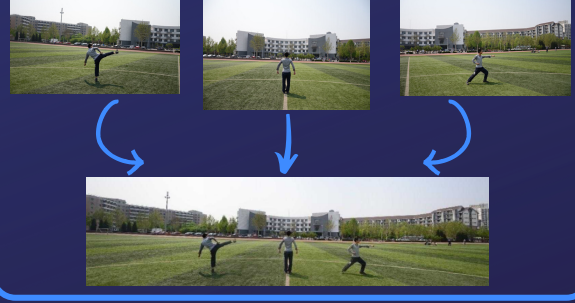

**Future Work - Head Pose Modification** 3DDFA [cleardusk/3DDFA, GitHub] -> PyTorch implementation

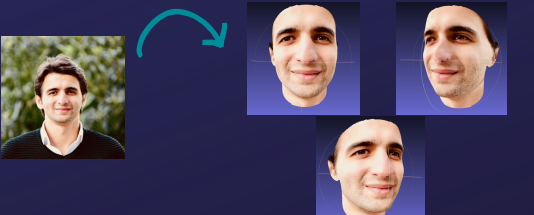